## Re: [sqlwin] Codigo de Barra

Estou anexando a fonte e as explicações como utilizar. padrão febraban 5 2 intercalado Andrea Chiuvitto wrote:

Iderval, Eu vou precisar gerar etiquetas com codigo de barra com algumas informações, por exemplo, IF08392152F\*\*\*\*\*2152 A1, mas se vc puder enviar fonte padrão febraban tambem, irá me ajudar em outro projeto. Andrea.

----- Original Message -----

Sent: Friday, May 03, 2002 10:23 AM

Subject: Re: [sqlwin] Codigo de Barra

Tenho várias fontes que são free. Posso enviar para você. Seria interessante saber o tipo do documento que será impresso? e os caracteres.

É boleto bancário? (se for o código de barras e 5 2 intercalado pdrão febraban)

só será impresso número?

As fontes que tenho são true type você instala no windows e trabalha como se fosse uma fonte normal?

iderval

Andrea Chiuvitto wrote:

Iderval, Na verdade ainda não sei, pois este projeto esta no inicio e ainda nem todas as informações foram definidas, na verdade eu gostaria de saber onde encontrar fontes para codigo de barra para ir adiantando o processo. Andrea.

----- Original Message -----Sent: Friday, May 03, 2002 7:32 AM Subject: Re: [sqlwin] Codigo de Barra Qual o tipo de codigo de barras que você quer? iderval Andrea Chiuvitto wrote:

Pessoal, Vcs poderiam me informar onde eu posso encontrar fonte para impressão de código de barra? Eu já li essa informação nesta lista, mas não consegui localizarlá no histórico. Desde já agradeço. Andrea Chiuvitto Tecnologia da Informação - ICEC Fone: (17) 3214-9979 Email: [EMAIL [PROTECTED\]](mailto:[EMAIL PROTECTED]) [www.icec.com.br](http://www.icec.com.br/)

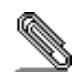

11/04/2016 Re: [sqlwin] Codigo de Barra Code 2/5 Interleaved True Type Font =================================== Este Fonte True Type foi desenvolvido para plataformas Windows 95/98/NT e para ser uma alternativa aos desenvolvedores, visando facilitar a utilização e a impressão do código de barras no padrão 2 de 5 Intercalado, utilizado pelas instituições financeiras do país, nos boletos bancários, entre outros (Padrão CNAB400 da FEBRABAN). Garantia ======== Este Fonte True Type não tem garantia de nenhuma espécie, cabendo ao usuário utilizá‐lo sob seu próprio risco. Distribuição ============ Este Fonte é freeware, podendo ser distribuido livremente. A comercialização do mesmo é proibido parcial ou integralmente. Instalação ========== Para instalar o Fonte, basta copiar o arquivo CODE\_2\_5.TTF no diretório Fonts do windows (ex.: C:\Windows\Fonts). Para maiores detalhes da instalação do Fonte, vide Help do próprio Windows. Utilização ========== O padrão 2 de 5 Intercalado tem as seguintes características: ∙ permite representação numérica ∙ utiliza caracteres identificadores de início e fim ∙ permite leitura bidirecional ∙ código de tamanho variável: é formado pela combinação intercalada de cada dois caracteres, utilizando sua configuração binária. Portanto, o código deve conter número par de caracteres. ∙ quantidade ilimitada de caracteres ∙ as barras estreitas (E) são representadas pelo número (0) ∙ as barras largas (L) são representadas pelo número 1 (um) Este fonte não gera o código diretamente, a partir de uma sequência de dígitos. Para poder imprimir o código de barras, é necessário efeturar um tratamento da

```
sequência de
dígitos, pois cada caracter do Fonte representa dois dígitos de 00 a 99.
Para converter a sequência de dígitos para o código de barras, deve‐se quebrar
esta
sequência de dois em dois caracteres e passar pela seguinte rotina
        if (A \leq 49){
                B = A + 48;}
        else
        {
                B = A + 142;}
onde A é representa o valor dos 2 dígitos para codificar, e B será o valor do
código
ASCII resultante destes 2 dígitos.
Ex.: Para codificar 1256
12 \rightarrow 12 + 48 = 6056 ‐> 56 + 142 = 198
Para finalizar, a sequência de caracteres gerada a partir dos dígitos, deverá
estar
entre os delimitadores inicial e final, representado pelos caracteres:
( ‐ delimitador inicial
) ‐ delimitador final
No exemplo acima, o resultado final seria : (<ã)
=================================================================================
===============
Exemplos de funções
===================
=================
= Pascal/Delphi =
=================
```

```
Function StringCodigoBarra(sCodigo : String) : String;
var
 sCod, sTmp : String;
 ii, jj, iTmp : Integer;
begin
 //Pressupoe‐se que existe um numero par de digitos em sCodigo
 //Inicializacao
 sTmp := '';iTmp := 0;ii := 1;
 jj := Length(sCodigo);
 sCod := '';While ii < jj do
 begin
   //Separando os digitos dois a dois
   sTmp := Copy(sCodigo, ii, 2);
   ii := ii + 2;
   iTmp := StrToInt(sTmp);
   //A + ABS(A<=49)*48 + ABS(A>=50)*142
   if (iTmp \le 49) Then
      iTmp := iTmp + 48else
      iTmp := iTmp + 142;
   // Pegando o caracter da conta acima.
   sCod := sCod + Chr(Byte(iTmp));
 end;
 //Delimitadores ‐ inicial e final
 if (Length(sCod) > 0) then
    sCod := '(' + sCod + ')';//Retorno da funcao
 StringCodigoBarra := sCod;
end;
=================================================================================
===============
```

```
=================
= Visual Basic =
=================
Function StringCodigoBarra(ByVal sCodigo As String) As String
  Dim sCod As String, sTmp As String
  Dim ii As Integer, jj As Integer, iTmp As Integer
  'Pressupoe‐se que existe um numero par de digitos em sCodigo
  'Inicializacao
  sTmp = "iTmp = 0ii = 1
  jj = Len(sCodigo)
  sCod = ""Do While ii < jj
    'Separando os digitos dois a dois
    sTmp = Mid(sCodigo, ii, 2)
    ii = ii + 2iTmp = CInt(STmp)'A + ABS(A<=49)*48 + ABS(A>=50)*142
    iTmp = iTmp + Abs(iTmp <= 49) * 48 + Abs(iTmp >= 50) * 142
    'Pegando o caracter da conta acima.
    sCod = sCod & Chr(iTmp)Loop
  'Delimitadores ‐ inicial e final
  If (sCod <> vbNullString) Then
    sCod = "(" + sCod + ")"End If
  'Retorno da funcao
  StringCodigoBarra = sCod
End Function
=================================================================================
===============
Aos desenvolvedores em C/C++ eu ficarei devendo, pois fazem muito tempo que
```

```
não trabalho com esta maravilhosa linguagem (infelizmente), mas para quem se
habilitar, basta converter o código Pascal, pois a estrutura é a mesma e a
conversão é
mais simples do que se utilizar o código VB.
=================================================================================
===============
Meus agradecimentos ao Sr. Antônio Gomes, pela ajuda e material para mim enviado,
pelo
qual, a partir destes, pude criar este fonte.
Elio Yamaguchi
[EMAIL PROTECTED]
```